## **Q.R. Codes**

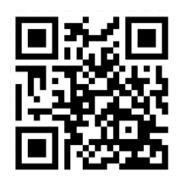

## What is a Q.R. Code?

- A QR code is a *barcode square* that when scanned, will reveal a simple text, website link, an image, or an audio piece.
- You can use an i-phone, smartphone, or i-pad to scan the code.

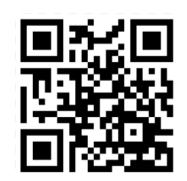

### What you need...

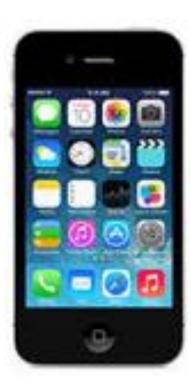

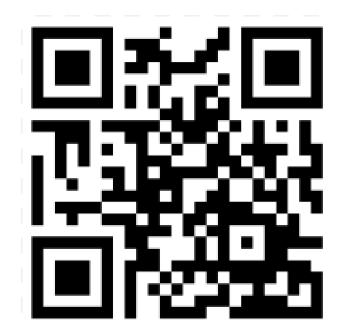

# How to download a Q.R. code scanner...

- On your smartphone or i-pad...
- Go to APP Score and search for QR Code and Barcode Reader

### Scan - QR Code and Barcode Reader

### View More By This Developer

By QR Code City

Open iTunes to buy and download apps.

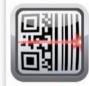

This app is designed for

### Description

Scan is the fastest and most user-friendly QR reader and barcode scanner available. If your iPhone (or iPod Touch/iPad\*) came with a built-in scanner, this would be it! Check out our site at http://scan.me to create and manage your own QR codes for free.

QR Code City Web Site + Scan - QR Code and Barcode Reader Support + Application License ....More Agreement +

### What's New in Version 2.1.5

We've upgraded our servers - your history syncing is now even faster!
 New: Klosk Mode for locking down the scanner at events (enable it in the Settings app)

 New, klosk mode for focking down the scanner at events (enable i – Many other enhancements and bug fixes

both iPhone and iPad

## How to use the Q.R. Code scanner

- Once downloaded, open the APP.
- Point your device to the Q.R. Code as if taking a picture.
- Allow a few seconds for it to scan and... wallah! You've scanned your Q.R. Code!

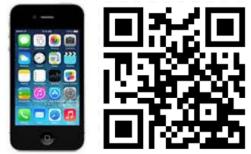